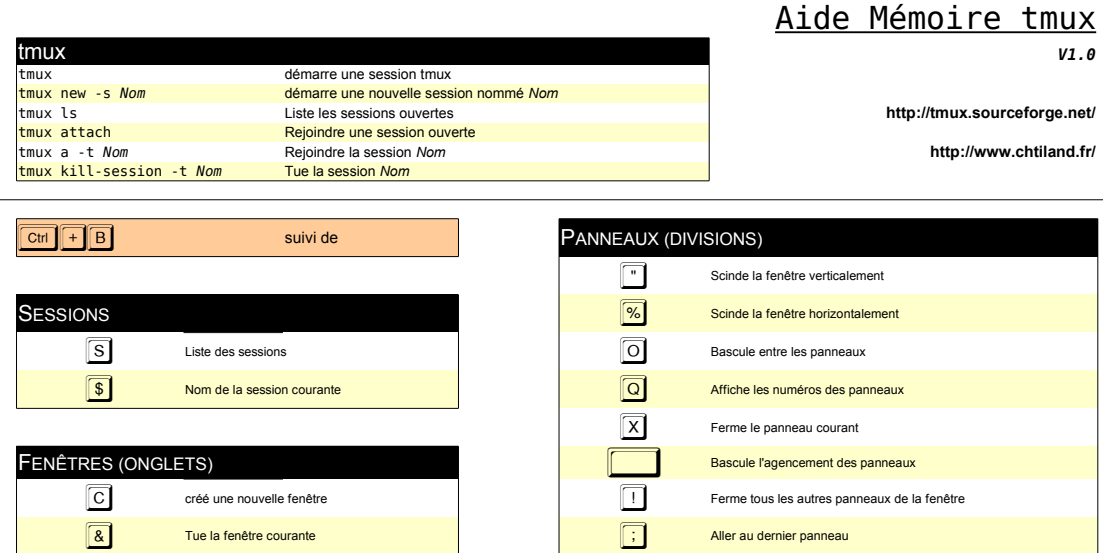

Tue la fenêtre courante ; Aller au dernier panneau subsette de la fenêtre courante de la fenêtre panneau subsette de la fenêtre de la fenêtre de la fenêtre de la fenêtre de la fenêtre de la fenêtre de la fenêtre de la fenê

DIVERS

Frouver une fenêtre (prompt) 2 and the state des raccourcis (2) and the state des raccourcis on Changer le nom de la fenêtre de la prompte de la fenêtre de la prompte de la prompte de la prompte de la pr<br>Prompte de la fenêtre de la prompte de la prompte de la prompte de la prompte de la prompte de la prompte de l

l Retour à la fenêtre précédemment sélectionnée s Arborescence des fenêtres et panneaux

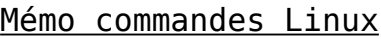

**N**<br>Aller sur la fenêtre suivante<br>P<br>Aller sur la fenêtre précéden

0...9

Sélectionne la fenêtre 0 à 9

p Aller sur la fenêtre précédente<br>
du diste des fenêtres<br>
du diste des fenêtres<br>
du diste des fenêtres<br>
du diste des fenêtres<br>
du diste des fenêtres<br>
du diste des fenêtres<br>
du diste des fenêtres<br>
du diste des fenêtres<br>
du

W Liste des fenêtres TT Grosse horloge TT Grosse horloge TT Grosse horloge TT Grosse horloge TT Grosse horloge T<br>
Changer le nom de la fenêtre Changer Liste des raccours<br>
Changer le nom de la fenêtre Changer Liste des racc

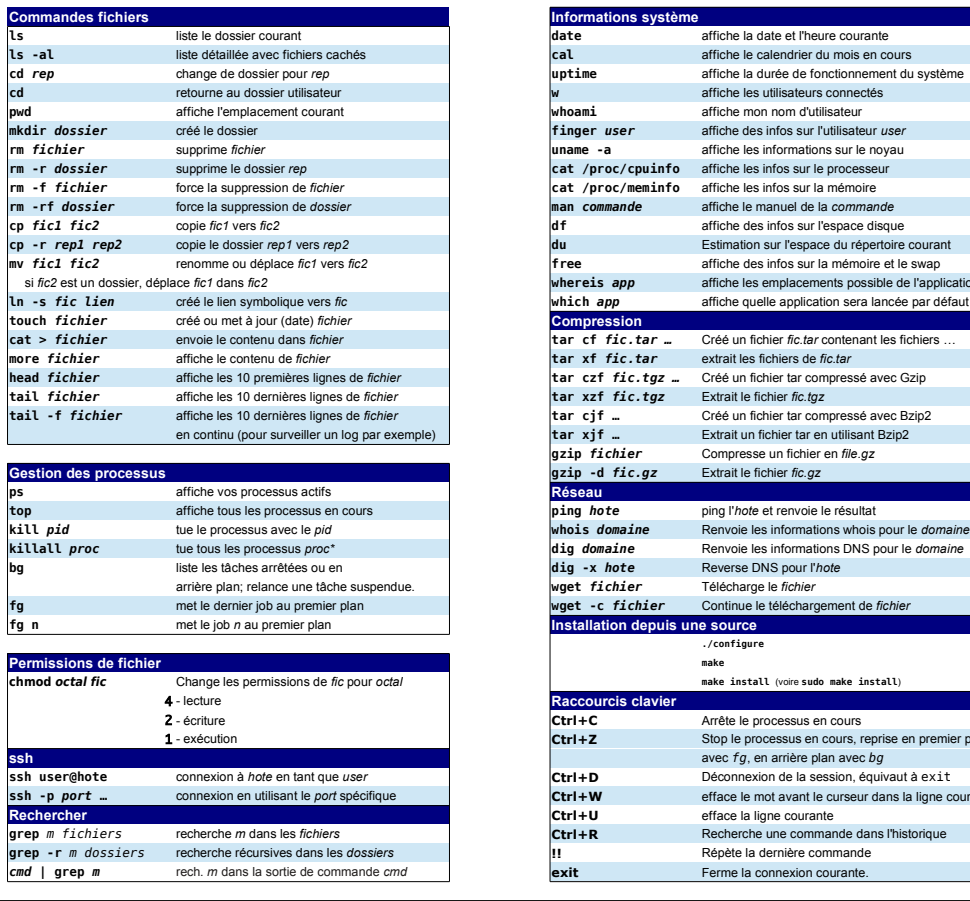

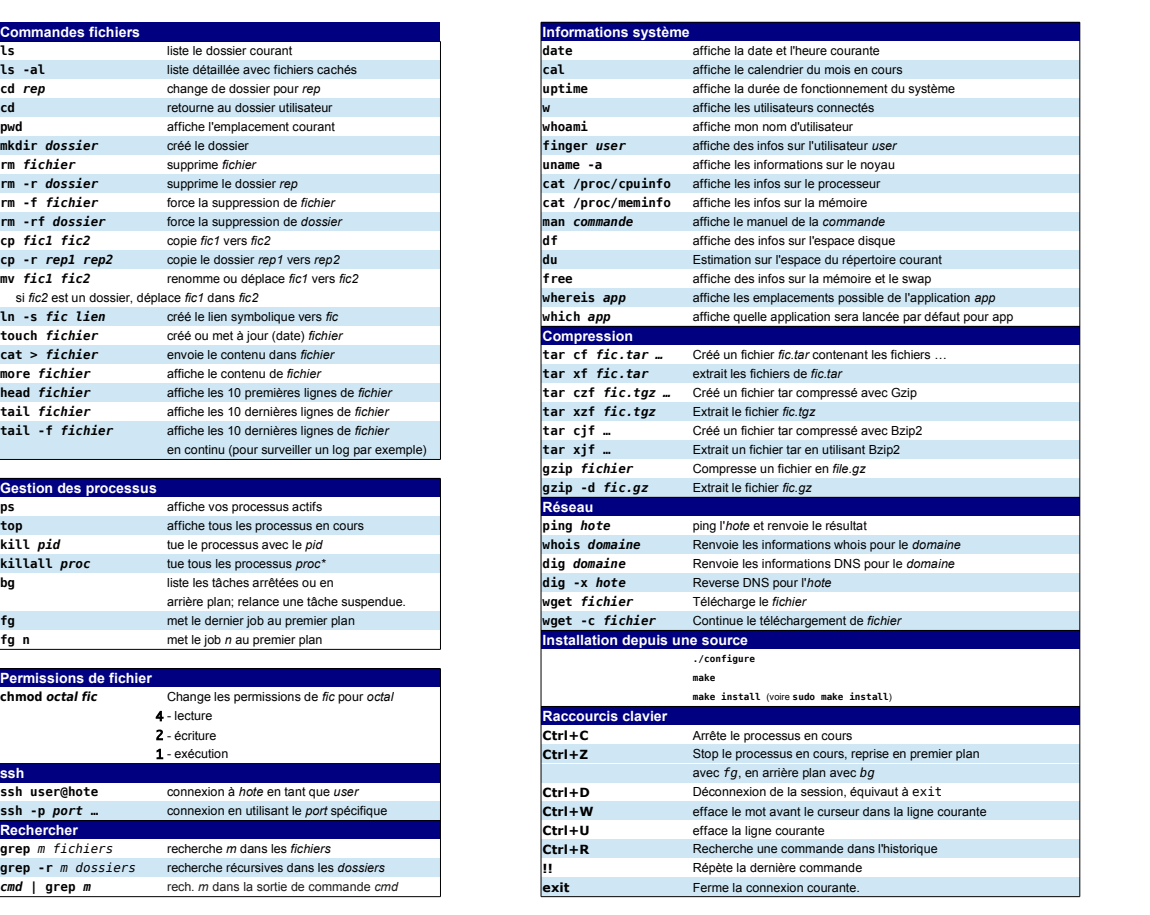

Retourne au bash d'origine (tmux attach pour revenir)